## **Clock Crack Free Download**

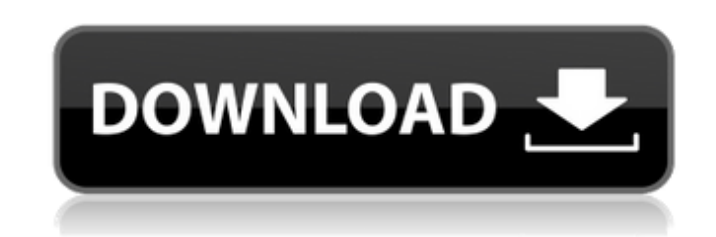

## **Clock**

■ An exciting 3D newspaper Clock Cracked Version showing how time passes at a steady speed, as measured by the common clockwork. ■ With a simple but adjustable timer and hands, the clock is a perfect addition to your home or office. **I** With its large, circular face, the clock provides the perfect mood for a moment of reflection. Additional Information:  $\mathbb{R}$  Set clock time with an adjustable timer  $\mathbb{R}$  Interactive hands which rotate automatically to the correct time  $\mathbb{R}$  With a 3 position rotation, your hands move to the right on left rotation, to the left on reverse rotation, and to the center on normal rotation <sup>[7]</sup> Use the digital and hands keypad to adjust the timer settings  $\mathbb{Z}$  Specify the time in the advanced timing mode  $\mathbb{Z}$  You can adjust the time in any mode by clicking on the display unit and selecting another time mode  $[$  Housetop and wallclock  $[$  Get the latest Clock News  $[$  Clock not suitable for children under 14 years of age. Introduction: With a range of optional add-ons, The Clockstation allows users to create and share stunning desktop wallpapers that display almost any time of day or night. This clock station comes with a built in Universal Image Loader that allows you to import many high quality wallpapers from your phone, tablet, laptop, desktop computer, and other devices. Use your Camera Roll to show off your favorite photos, and select from the photo editor to edit your images as needed. Some of the many Wallpapers that this clock station can display. Features: **7** Many preloaded wallpapers **7** All wallpapers can be rotated through all three modes. **7** Switch automatically to your camera roll and easily access your most recently used images. **7** This Clockstation is perfect for picture composition. **7** Comes with a free app to help users edit their images as needed.  $\mathbb{Z}$  Allows you to share your photos via email, photo stream or other means.  $\mathbb{Z}$  Is available in both Light & Dark versions.  $\mathbb{R}$  All wallpapers are available with the White Background.  $\mathbb{R}$  Comes with Built In Universal Image Loader to get you started.  $\mathbb{R}$  Enjoy More with a FREE 30-Day Trial It's the ultimate tool for your PC keyboard: this Microsoft app will let you change your keyboard layout completely

## **Clock Crack + Activator For PC**

Date: the date format is dd/mm/yyyy, or "dd mm yyyy" for precision. For example, if you want to show the current date, you simply need to enter "31/12/2013". Time: the time format is HH:MM:SS or 24 hours format. For example, if you want to show the current time, you simply need to enter "00:00:00". AM/PM: "pm" or "am" is suitable for European time. "am" or "pm" is suitable for Asia time (Malaysia, Singapore, India, etc.). Year: It is the current year, or the year before the current year. The year is in four digits (e.g. 2013) or two digits plus a two-digit year (e.g. 13). Month: It is the current month, or the month before the current month. For example, if you want to show the current month, you simply need to enter "01" or "Jan". Day: It is the current day, or the day before the current day. For example, if you want to show the current day, you simply need to enter "1" or "1st". Seconds: It is the current second, or the second before the current second. For example, if you want to show the current second, you simply need to enter "00". Milliseconds: It is the current millisecond, or the millisecond before the current millisecond. For example, if you want to show the current millisecond, you simply need to enter "000". ConfirmMessage: The confirmation message will be displayed as a dialog box. The title of the dialog box is "ConfirmMessage". You can edit the message. ConfirmTitle: The title of the dialog box will be "ConfirmTitle". You can edit it. ConfirmTimeout: The title of the dialog box will be "ConfirmTimeout". It takes one of the values. If the value is "0", the confirmation dialog box doesn't timeout, if the value is "1", the confirmation dialog box will timeout after one second. If the value is "3", the confirmation dialog box will timeout after three seconds. If you want to use the option "ConfirmTimeout", you need to modify the code as follows: Private Sub Form1\_Load(ByVal sender As System.Object, 09e8f5149f

**Clock Crack + Keygen For (LifeTime) [Win/Mac]**

Are you interested in taking advantage of the benefits that cloud technology offers? Have you always wanted to be able to access your documents and media from virtually anywhere in the world? Do you want to let your work colleagues access your files and media from the cloud when you are away? Would you like to take advantage of the high speed, reduced cost and efficient services offered by cloud technology? If your answer to any of these questions is 'yes' then you may want to take a closer look at cloud storage as it has many benefits. Cloud technology is a term that refers to a reliable and reliable means of creating, storing and sharing digital files, regardless of where in the world the files are created or stored. Cloud technology is created and stored using a remote server, which is accessible by your computer or smartphone via a server or network that is established, known as a cloud network. When you connect to a cloud, you are utilizing the cloud's network. Using a cloud network means you are connected to a secure system and are not using your own device to store or access files on your own. Cloud networks are secure because they are set up in an area where security measures are in place to protect the data stored on the servers. This means that the data you store or access through the cloud will not be viewed or accessed by any 3rd parties or any other individuals. Other advantages of a cloud network include: • Immediate file access • Safe storage of your data • Cloud Storage is reliable and stable • Easier navigation • Time to access your data is less than a second • Usage of a cloud network can be expanded easily • Access to your files from virtually anywhere in the world • Backups are efficient The major problem of cloud technology is the lack of knowledge of how to use it and where to start. If you are thinking about becoming more flexible in your work environment, you should seriously consider the possibility of utilizing cloud technology. Cloud technology has a lot of benefits for you. Some of these benefits include: • Access the files you need, when you need them • Increased efficiency • High reliability • Easy file management • Used with multiple devices, including Smartphones and Tablets • Backup your files • Set and forget • Immense benefits • No questions If you would like to set up an account to evaluate cloud technology, then you may want to start looking at BestCloud. BestCloud

**What's New In Clock?**

1.5 MB. You can try before you buy! 30-day 100% Money Back Guarantee. Download with Google Chrome or Mozilla Firefox. System Requirements: 1 GB RAM Best Download Speed. Only for: Windows XP / Windows 7 / Windows 8 / Windows 10 (32-bit / 64-bit) What's new in this version: - Fixed many bugs in all applications - Updated "http" to "https" - Fixed crashers and errors for several languages - New images from new image search engine. Download [Menu] Pushbullet is a very useful application that helps you manage your smartphone notifications in a breeze. Whether it's in-line reminders, location-based sharing, or in-depth picture-taking, the service gives you a very simplistic solution for doing everything with your smartphone in one place. Experience Pushbullet's ease of use You can access all of Pushbullet's services from your desktop by visiting the official website, after which you must sign up to use them. The registration process takes just a minute, and it requires little information to get started - your e-mail, and your mobile numbers. Only when you get the chance to enter an account, you will be given an activation code, which you can use to unlock Pushbullet. You will then be able to access all services offered by the app, which you can utilize to send your smartphone notifications, schedule and perform actions based on the current location, manage incoming calls and texts, send files to your smartphone, and much more. Pushbullet offers intuitive tool for managing smartphone notifications As it involves making a quick registration and activation to use Pushbullet, you will be able to enjoy a number of its features right away. The main window of the application displays a simple interface that is clean, intuitive, and highly customizable. In fact, it offers you different view options, such as a classic black-and-white one, a dark and light themes, and a dark and light version with user-specified themes. You can set a picture as the user icon, enable or disable status messages, and even employ an open task list for your to-do items. On the other hand, the interface manages the messages you send to your smartphone via notifications, so all you have to do is view your notifications in the list view, as opposed to having to search through your smartphone's notification bar, or even open a browser to

## **System Requirements:**

<https://ileanl7q.wixsite.com/deskrirenist/post/isoxpress-iso-13485-standard-crack-license-key-full-free-2022-latest> <http://myquicksnapshot.com/?p=3783> <https://overmarket.pl/telefony/asteriskphoneagent-crack-activation-code-march-2022/> <https://voltigieren-bb.de/advert/dbconvert-for-firebird-and-ms-sql-crack-download-3264bit/> <http://pearlhmmph.com/2022/06/jpeg-saver-crack-free-download/> <http://goldenhome.info/wp-content/uploads/2022/06/lavedigg.pdf> [https://gogathr.live/upload/files/2022/06/PwxszVDbOJYHQY7X9Iab\\_08\\_cbe92768164a91e62ba0e96b7981c0ab\\_file.pdf](https://gogathr.live/upload/files/2022/06/PwxszVDbOJYHQY7X9Iab_08_cbe92768164a91e62ba0e96b7981c0ab_file.pdf) [https://www.reno-seminare.de/wp-content/uploads/2022/06/Web\\_Emails\\_Extractor\\_Pro\\_Crack\\_\\_Activation\\_For\\_Windows\\_2022.pdf](https://www.reno-seminare.de/wp-content/uploads/2022/06/Web_Emails_Extractor_Pro_Crack__Activation_For_Windows_2022.pdf) <http://www.oscarspub.ca/nutrigenic-helper-crack/> [https://www.advisortic.com/wp-content/uploads/2022/06/Paq\\_KeyLog.pdf](https://www.advisortic.com/wp-content/uploads/2022/06/Paq_KeyLog.pdf) <https://mondetectiveimmobilier.com/2022/06/08/ip-config-crack-lifetime-activation-code/> <https://cyclades.in/en/?p=28814> <http://www.acasi.org/w32-mimail-c-cleaner-crack-free/> <https://www.scalping.es/wp-content/uploads/2022/06/besstia.pdf> <https://sfinancialsolutions.com/free-drop-shipper-tool-software-crack-with-license-code-download-3264bit/> [https://dox.expert/wp-content/uploads/2022/06/FreeBSD\\_Offline\\_Package\\_Downloader.pdf](https://dox.expert/wp-content/uploads/2022/06/FreeBSD_Offline_Package_Downloader.pdf) [http://uttaranchalcollege.com/wp-content/uploads/2022/06/APDF\\_Batch\\_Print\\_Crack\\_\\_\\_With\\_Keygen\\_MacWin.pdf](http://uttaranchalcollege.com/wp-content/uploads/2022/06/APDF_Batch_Print_Crack___With_Keygen_MacWin.pdf) https://mediquestnext.com/wp-content/uploads/2022/06/MnIMAPSync\_Activator\_Free\_2022.pdf [https://deradiobingo.nl/wp-content/uploads/2022/06/At\\_the\\_Beach.pdf](https://deradiobingo.nl/wp-content/uploads/2022/06/At_the_Beach.pdf) [https://u-ssr.com/upload/files/2022/06/LSFCDhMygloGgBiEhkZs\\_08\\_cbe92768164a91e62ba0e96b7981c0ab\\_file.pdf](https://u-ssr.com/upload/files/2022/06/LSFCDhMygloGgBiEhkZs_08_cbe92768164a91e62ba0e96b7981c0ab_file.pdf)

Operating System: Windows 7 (SP1), Vista, or XP (SP2) Processor: 1.4 GHz or greater Intel, AMD, or VIA C3/C4 Memory: 1 GB RAM Storage: 3 GB available space Free: DirectX 9.0c Additional Requirements: Additional DirectX 8.1 or greater system requirements will be available. For all other DX8.1 system requirements, refer to the DirectX 9.0c requirements document. Note: Both